$\alpha$  and  $\alpha$  and  $\alpha$ 

**一份近期在美国上市的公司的招股说明书?-克丽韦雅**

## S1 \* //\*sec.gov/cgi-bin/browse-edgar?company=&amp

match=& CIK=GNC& filenum=& State=& Country=& SIC=& owner=exclude&

## Find=Find+Companies&

action=getcompany\*://\*sec.gov/Archives/edgar/data/1502034/000104746911001423/0001 047469-11-001423-index.htm

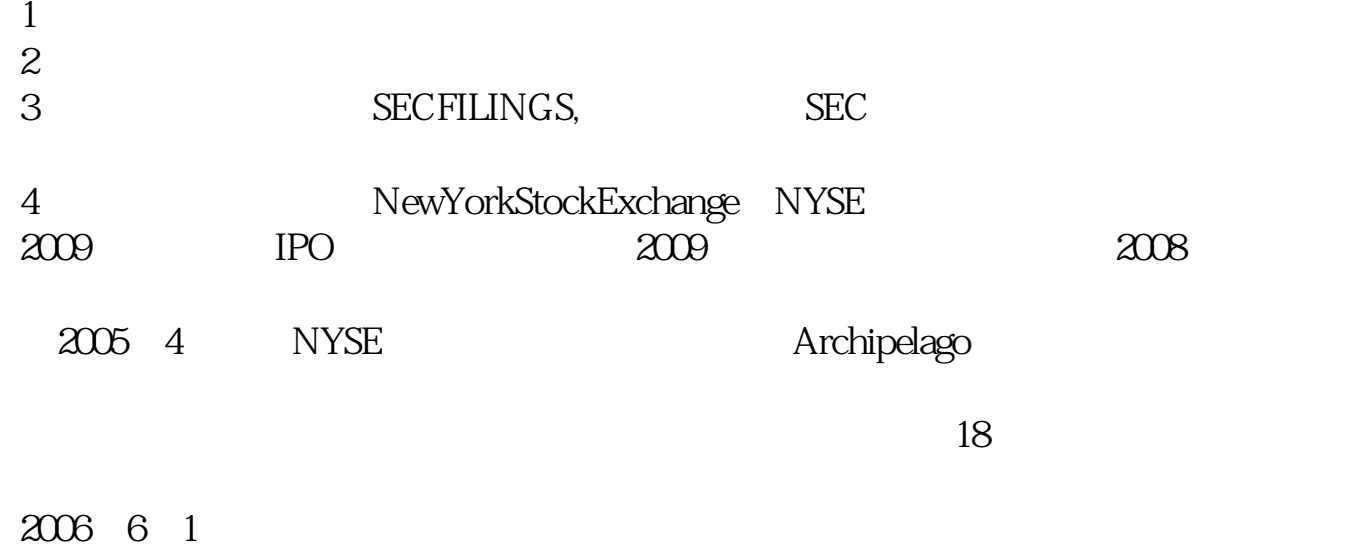

(NYSEEuronext)

\* //newstock.cfi.cn/

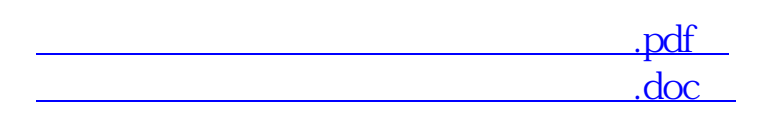

**克丽韦雅 gp.klwy0769.com**

[更多关于《美国上市公司招股书怎么找》的文档...](https://www.baidu.com/s?wd=%E7%BE%8E%E5%9B%BD%E4%B8%8A%E5%B8%82%E5%85%AC%E5%8F%B8%E6%8B%9B%E8%82%A1%E4%B9%A6%E6%80%8E%E4%B9%88%E6%89%BE)

http://gp.klwy0769.com/book/23209421.html